# Opera raccourcis clavier

## **Essentials**

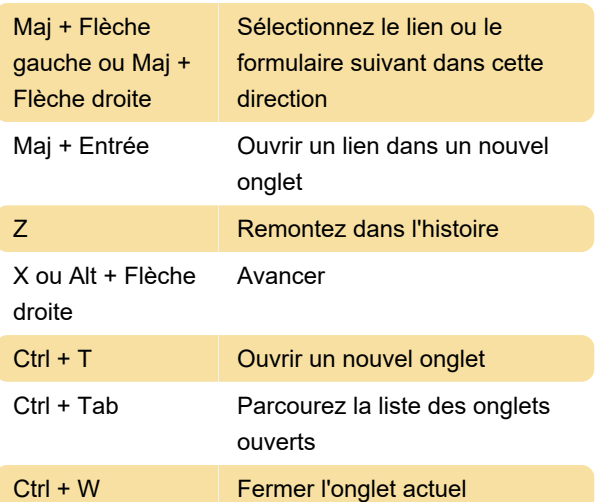

## Fonctions d'interface de base

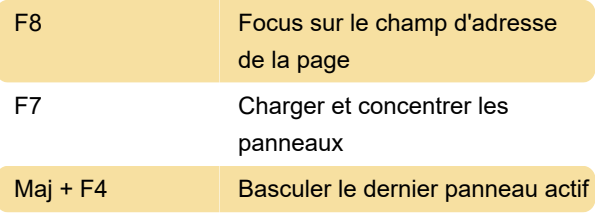

## Mouvement

Debut Retour au début

#### Focus

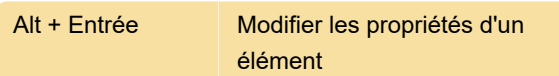

## Clés système

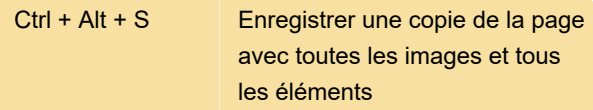

## Touches de texte: modification

Maj + Inser Coller depuis le presse-papiers

## Modes d'affichage

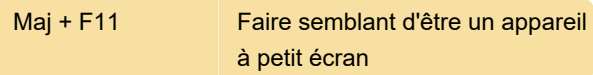

## **Source**

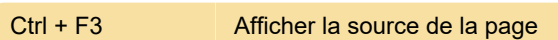

#### Zoom...

Conseil: activez le pavé numérique de votre clavier en appuyant sur Verrouillage numérique .

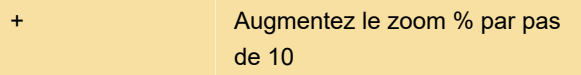

# Opera GX

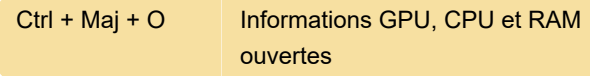

Dernière modification: 29/06/2021 07:20:47

Plus d'information: [defkey.com/fr/opera-raccourcis](https://defkey.com/fr/opera-raccourcis-clavier?filter=basic)[clavier?filter=basic](https://defkey.com/fr/opera-raccourcis-clavier?filter=basic)

[Personnalisez ce PDF...](https://defkey.com/fr/opera-raccourcis-clavier?filter=basic?pdfOptions=true)